## **Обоснование начальной (максимальной) цены договора (Н(М)ЦД) Поставка водного раствора хлората и хлорида натрия для производства «Диоксид хлора и хлор».**

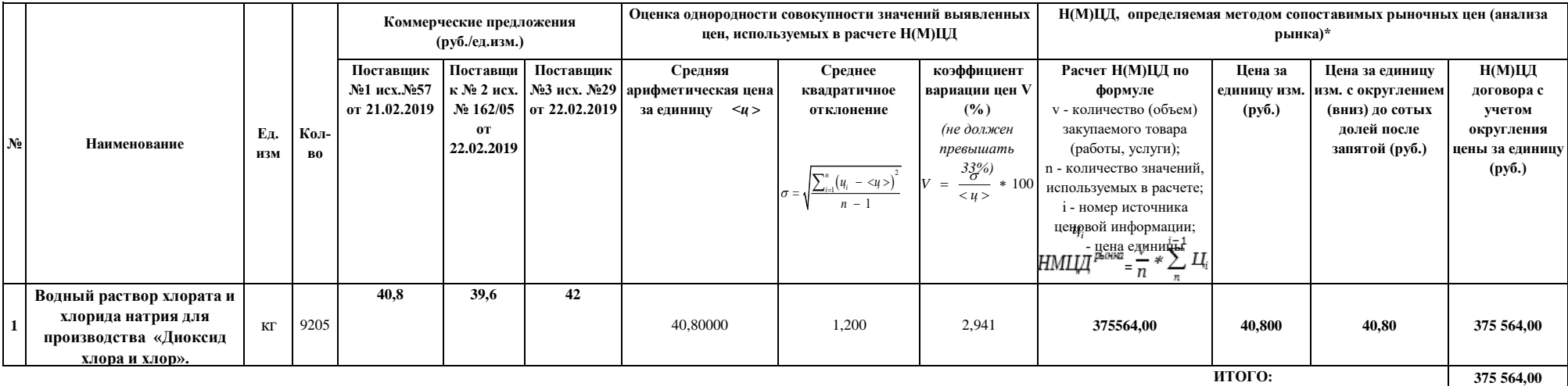

**В результате проведенного расчета Н(М)ЦД договора составила:**

**375 564,00 рублей**

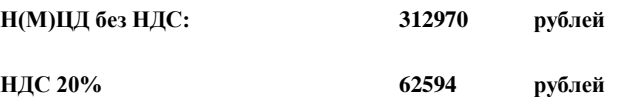

**Расчет начальной (максимальной) цены договора выполнен в соответствии с Методическими рекомендациями по применению методов определения начальной (максимальной) цены договора, цены договора, заключаемого с единственным поставщиком (подрядчиком, исполнителем), утв. приказом Министерства экономического развития РФ от 2 октября 2013 г. N 567, методом сопоставимых рыночных цен (анализа рынка) (для облегчения проведения процедуры расчета произведено округление средней цены за 1 единицу товара и цены договора). Расчет произведен с помощью табличного редактора Microsoft Excel.**

**Исполнитель:** 

**Проверил:** 

**Дата 26.02.2019г.**